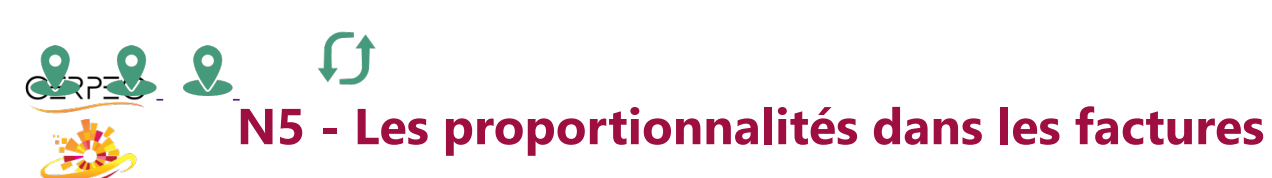

 $\blacksquare$ 

Je trouve les valeurs relevant des proportionnalités des factures

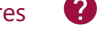

Vérification

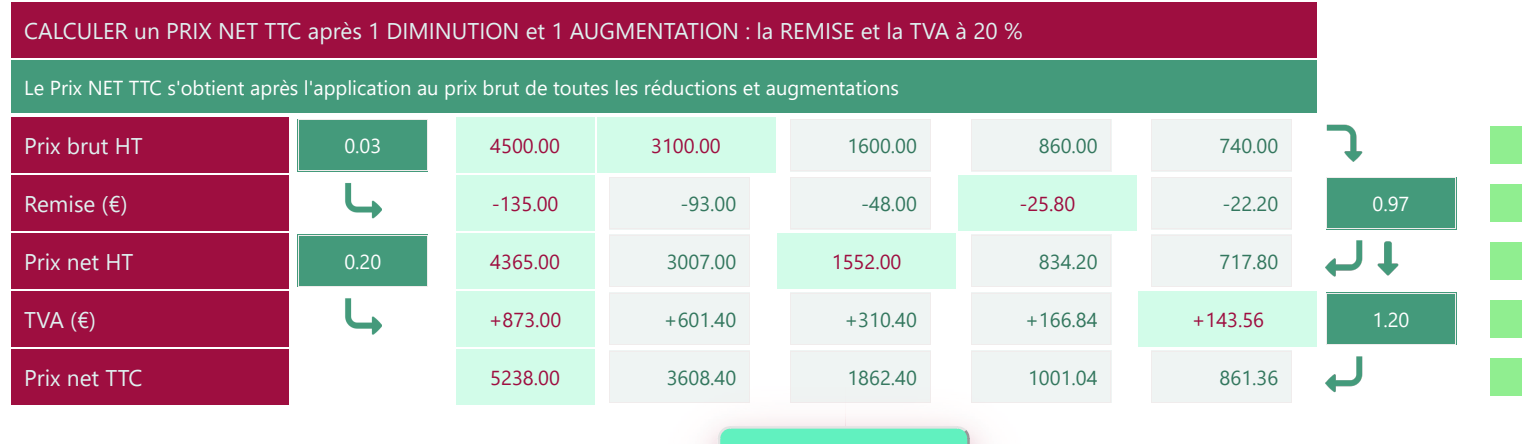

## CALCULER un PRIX NET TTC après 2 AUGMENTATIONS : le PORT et la TVA à 2,1 %

Le Prix NET TTC s'obtient après l'application au prix brut de toutes les augmentations

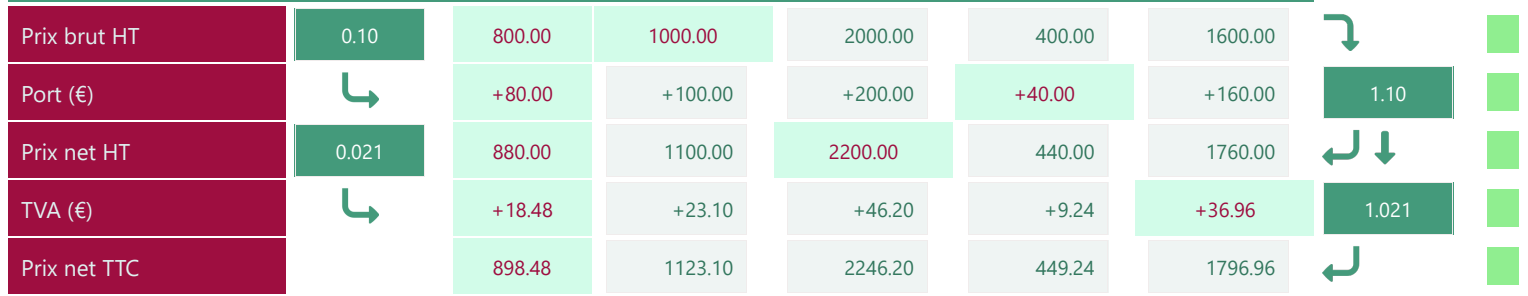

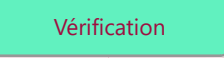

## CALCULER un NET TTC après 2 DIMINUTIONS et 1 AUGMENTATION : REMISE, ESCOMPTE et TVA à 10 % Le Prix NET TTC s'obtient après l'application au prix brut de toutes les réductions et augmentations Prix brut HT 0.20 2000.00 1400.00 1800.00 2200.00 900.00 Remise (€) -400.00 -400.00 -280.00 -360.00 -440.00 -440.00 -180.00 -0.80  $\overline{\mathsf{L}}$ 1er net HT 0.15 1600.00 1120.00 1440.00 1760.00 720.00  $\textsf{Escompte}$  (€) -240.00 -240.00 -168.00 -216.00 -264.00 -108.00 0.85 لہ 2ème net HT 0.10 1360.00 952.00 1224.00 1496.00 612.00 TVA (€) +136.00 +95.20 +122.40 +149.60 +61.20 +61.20 +1.10  $\overline{\phantom{a}}$ Prix net TTC 673.20 1496.00 1047.20 1346.40 1645.60 673.20 1645.60 1645.60 1645.20 1645.60 1645.00 1645.00 1645.00 1645.00 1673.20

Vérification <u> The Common State State State State State State State State State State State State State State State State State State State State State State State State State State State State State State State State State State State</u>

Imprimer en PDF